## **TM-T60 Utility**

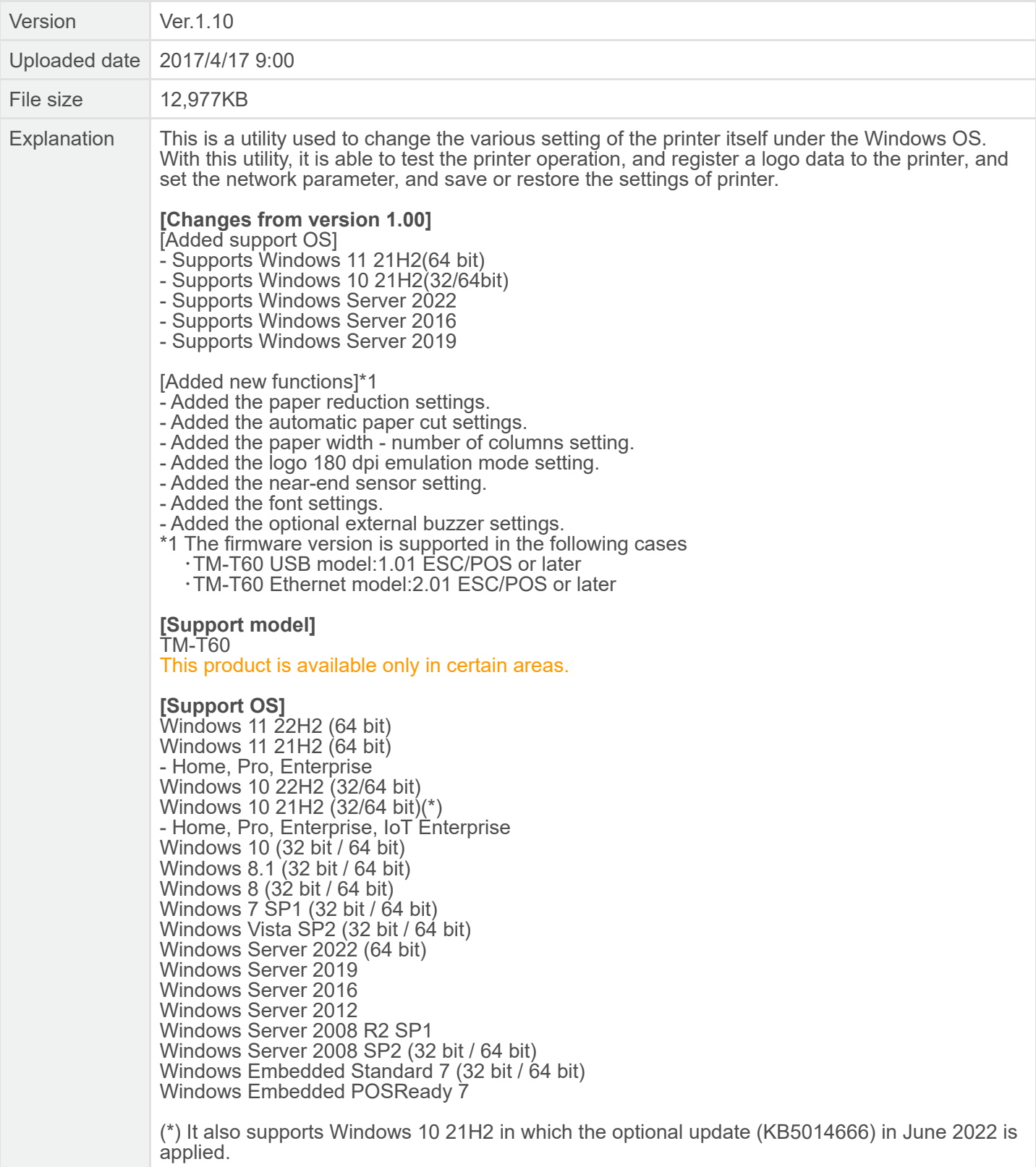